# <u>www.uplatz.com</u>

### Leading Marketplace for IT and Certification Courses

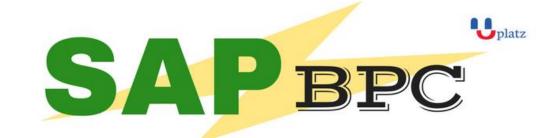

## + 1:1 Instructor-led Online Training +

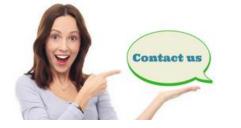

- 🚱 www.uplatz.com
- +44 7836212635
- ⊠ info@uplatz.com

#### **SAP BPC COURSE**

#### **1** Overview of Enterprise Performance Management

- 1.1 EPM Solutions and the Software tools
- 1.2 Introduction to Concepts in Planning, Budgeting, Forecasting and Consolidation
- 1.3 Introduction to Scenario Based Planing

#### 2 Overview of SAP Business Planning and Consolidation

- 2.1 SAP BPC: Business User-Owned and managed
- 2.2 Unified Planning and Consolidation
- 2.3 SAP BPC for Netweaver Architecture
- 2.4 Introduction to SAP Netweaver BW Objects
- 2.5 Introduction to SAP BPC Objects

#### **3** Designing a Model with SAP BPC

- 3.1 Case Study
- 3.2 Designing the Data Model in SAP Netweaver BW
- 3.3 Building the Model in SAP BPC
- 3.3.1 Environment Management

# <u>www.uplatz.com</u>

### Leading Marketplace for IT and Certification Courses

- 3.3.2 Dimension Management
- 3.3.3 Designing Models
- 3.3.4 Designing Security Model
- 3.4 Consulting Issues

#### 4 Loading, Scheduling and Managing Data in SAP BPC

- 4.1 Loading Data from Source system to cube in SAP Netweaver BW
- 4.2 Loading Data from SAP Netwearver BW to SAP BPC
- 4.2.1 Creation of Transformation and Conversion File
- 4.2.2 Data Manager packages
- 4.2.3 Process Chains
- 4.2.4 Loading Master data from flat file into a dimension
- 4.2.5 Loading Master data from InfoObject into a dimension
- 4.2.6 Loading Hierarchy from an InfoObject into BPC dimension
- 4.2.7 Loading transaction Data from an Infocube into SAP BPC Model
- 4.2.8 Copying Data inside BPC Model
- **Consulting Issues**

#### 5 Reporting, Planning and Analysis in SAP BPC

- 5.1 Reporting and Analysis in SAP BPC
- 5.1.1 Introduction to SAP EPM Add-In interface for Excel
- 5.1.2 Creating Reports
- 5.1.3 Developing reports using dynamic templates
- 5.1.4 Developing reports using EPM Functions
- 5.1.5 Developing reports using EPM RetrieveData Functions
- 5.1.6 Develping Rolling Forecast reprot